#### Introduction

1. TiGL Workshop, September 11 / 12, Cologne

Martin Siggel German Aerospace Center

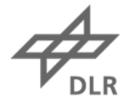

# Knowledge for Tomorrow

# Welcome!

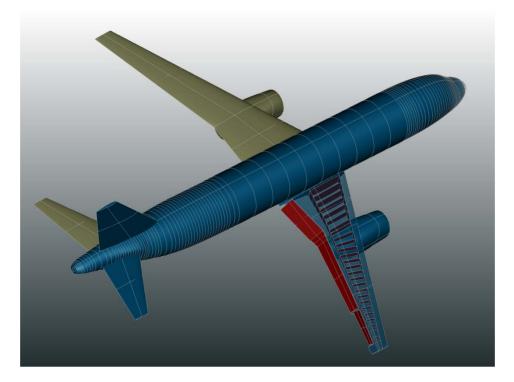

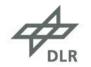

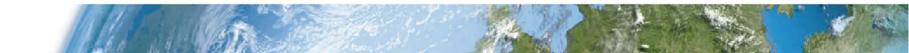

# **Goals of this workshop**

# • We want to get to know you, the users

• We don't know all our users and their use cases

# • We want to show you our new features

- There have been many new developments in TiGL, some of which you may be unaware off
- There are new ways to use TiGL, giving you greater flexibility  $\rightarrow$  Internal Python API

#### • We want to identify problems

- Are there any current issues that we should know about?
- Are there any features that would really simplify your life with TiGL?

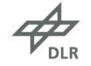

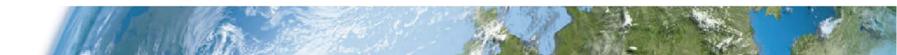

# Agenda

| Sept. 11. | 13:00 - 13:15 | Introduction                                                                                                    |
|-----------|---------------|----------------------------------------------------------------------------------------------------|
|           | 13:15 – 13:45 | Introduction of Participants                                                                                                    |
|           | 13:45 – 14:15 | Agostino De Marco - Aircraft design tools developed at the University of Naples Federico II and their integration with DLR software |
|           | 14:15 – 14:30 | Coffee Break                                                                                                    |
|           | 14:30 - 16:00 | Python API + Hands On: Basics                                                                                                    |
|           | 16:00 - 16:30 | Coffee Break                                                                                                    |
|           | 16:30 – 17:00 | Python API + Hands On: Customization and Visualization                                                                              |
|           | 17:00 - 18:00 | TiGL Viewer Scripting API + Hands On                                                                                                |
|           | 19:30         | Social Event Eltzhof                                                                                                    |
|           |               |                                                                                                    |
| Sept. 12. | 09:00 - 09:30 | Sebastian Deinert - Descartes – Parametric Analysis Model Generation Using CPACS and TiGL                                           |
|           | 09:30 - 10:00 | Merlin Pelz - Curve Network Interpolation with Gordon Surfaces                                                                      |
|           | 10:00 - 10:15 | Coffee Break                                                                                                    |
|           | 10:15 - 11:00 | Python API + Hands On: Custom Geometry                                                                                              |
|           | 11:00 – 12:30 | How to Contribute + Hands On                                                                                                    |
|           | 12:30 – 13:30 | Lunch                                                                                                    |
|           | 13:30 - 14:00 | Individual Q&A                                                                                                    |
|           | 14:00         | Wrap-Up                                                                                                    |

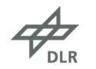

# **CPACS + TiGL Ecosystem is growing**

Descartes, *Airbus* + *RISC* 

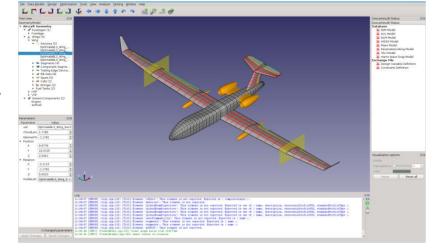

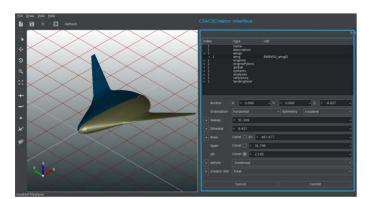

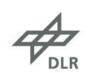

CPACS Creator, CFS Engineering

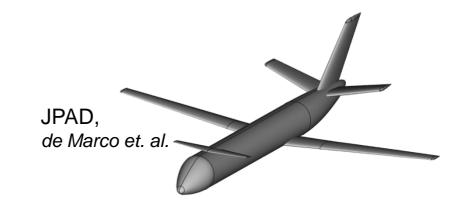

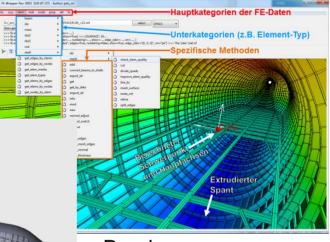

Pandora, Petsch, Kohlgrüber

# **TiGL Geometry Library - Current Status**

- Many new geometries:
  - Flaps and Control Surfaces
  - Wing structural elements
  - Wing cells
  - Engine nacelles (WIP)
  - Engine pylons (WIP)
  - Fuselage structural elements
  - Rotors (e.g. for Helicopters)
  - Wing Cells
- Large parts developed by O AIRBUS
- Automatic C++ code generation from CPACS schema
- CPACS 3 support und cpacs2to3 converter tool

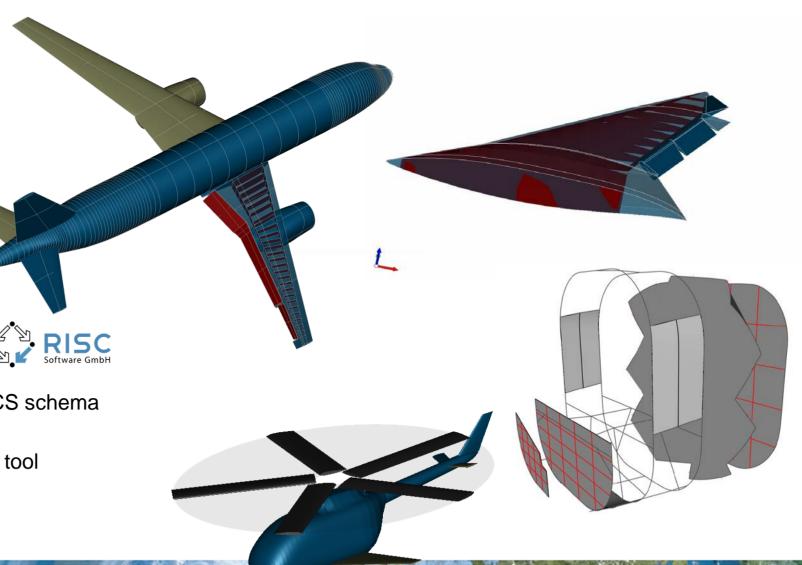

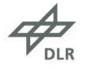

# TiGL 2.2.2 + 2.2.3 Release

- Implemented control surfaces devices
  - Trailing Edge devices
  - Leading Edge devices
- New API functions to move flaps
- TiGLViewer:
  - Angle of perspective can be adjusted using the scripting API with setCameraPosition and setLookAtPosition. This allows e.g. to create videos of the geometry.

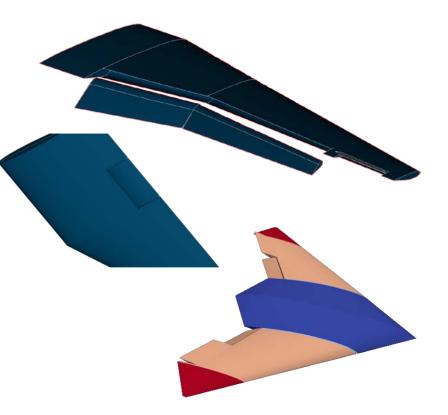

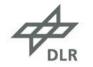

# **TiGL 3.0 Release Candidate**

TIGL

TiGL 3.0 depends on CPACS 3.0!

- TiGL 3.0-RC1 Release Date:
- CPACS 3.0 Release Date:
- TiGL 3.0 Release Date:

- 12/17/2017 31/07/2018 expected end 2018
- Not backwards compatible to TiGL 2:
  - Cannot read CPACS 2 files
  - API changes
- New Component Segment (CS) definition and associated API functions
- Guide curve support for wings and fuselages for high-fidelity surface modeling according to the CPACS 3 definition.
- Alternative positioning of geometries either in CS coordinates or in segment coordinates

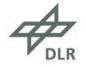

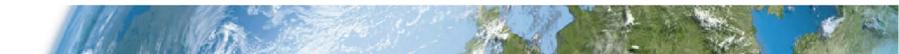

# **TiGL 3.0 Release Candidate**

- Improved speed of tiglFuselageGetPoint function.
- Fully automatic code generation for CPACS reading and writing (in cooperation with Airbus D & S and RISC)
- The wing structure is not yet adapted to CPACS 3 but uses the 2.3 definition. This will be updated in the next release.
- Control surfaces not yet included
- TiGL Viewer:
  - New design
  - Display of reflection lines to inspect surface quality.
  - Display of textured surfaces.

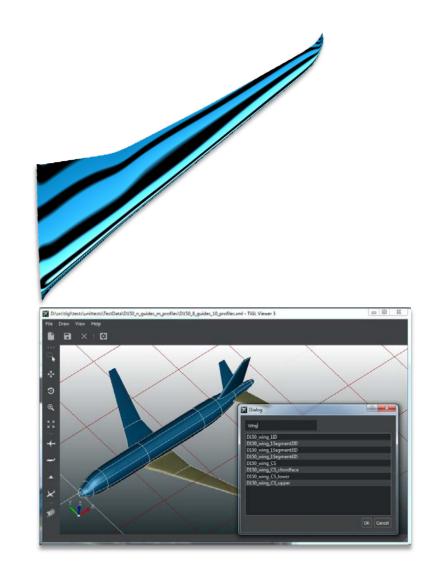

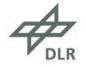

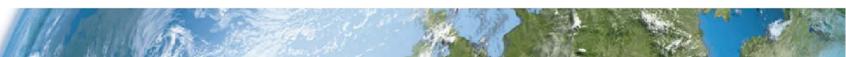

# **CPACS 2 to 3 Converter**

• A python script available on <u>Github</u> and via our conda repository

#### cpacs2to3 myaircraftv2.xml -o myaircraftv3.xml

- Currently the script
  - increments the version number to 3
  - adds uiDs that are now required in CPACS 3
  - transforms eta and xsi coordinates to new CPACS definition
  - converts guide curve points to the new CPACS definition
- Geometry related conversions on the To-Do list:
  - Wing Structure
- Everyone is welcome to participate!
  - If you need to convert something during your transition to CPACS 3.0, please
    - 1. Check here if someone else has already implemented this conversion.
    - 2. Else: Contribute!
- Ideally, the tool is as complete as it can be.

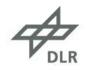

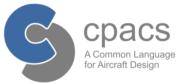

# Guide Curves Support

#### Curve network interpolation with Gordon Surfaces

- Given network of profile and guide curves: Find surface that interpolates these curves
- Problem: No free library available for curve network interpolation!
- Custom development from OpenCASCADE for DLR based on Coons-patches showed poor results
- An algorithm based on Gordon Surfaces is much more promising ( $\rightarrow$ Merlin Pelz)

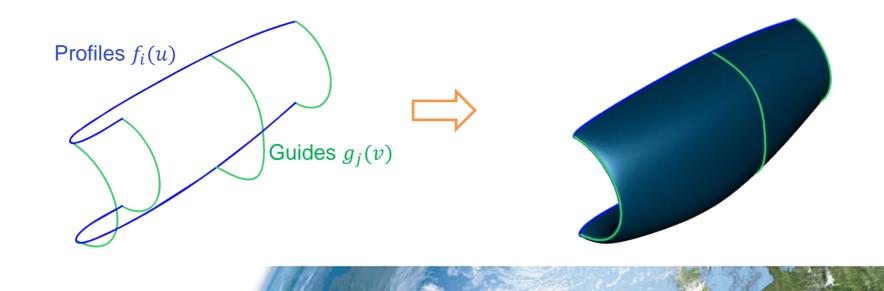

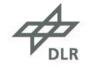

# **Mesh Creation with TiGL**

- Current student project (Paul Putin)
- Investigate the possibility of implementing mesh-export functionality
- Goal: Robustly generate a mesh with few options
  - for radar-control analysis
  - for low- to mid-fidelity CFD simulations (e.g. in TAU, OpenFOAM ...)
  - as an initial mesh for a commercial meshing tool
- Write wrapper for OpenSource Mesher (Smesh+NetGen, GMsh, ...)

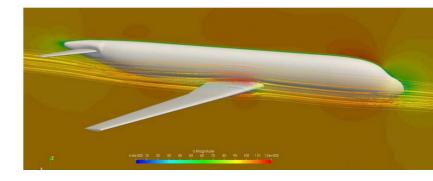

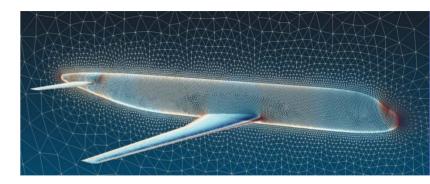

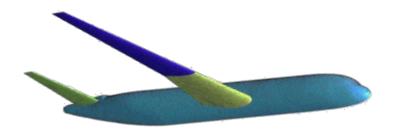

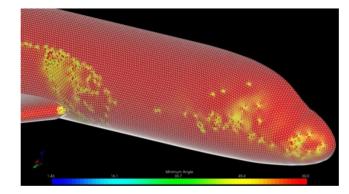

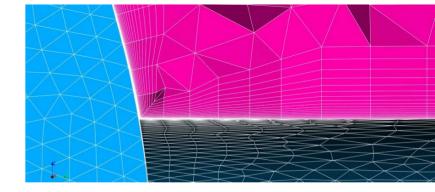

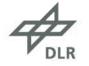

# Roadmap

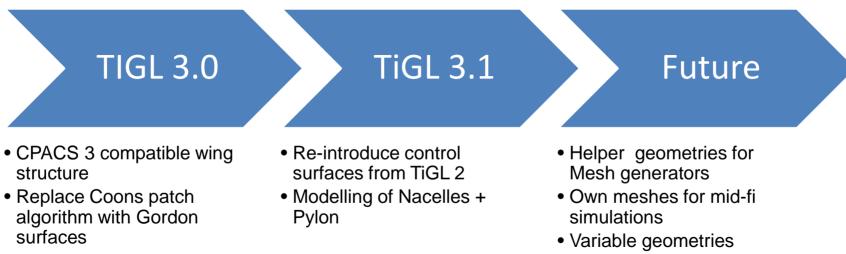

Modelling of intakes and channels

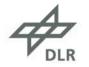

# **Course Material Online**

- Download / git-clone the TiGL workshop material from
  - https://github.com/rainman110/tigl-workshop

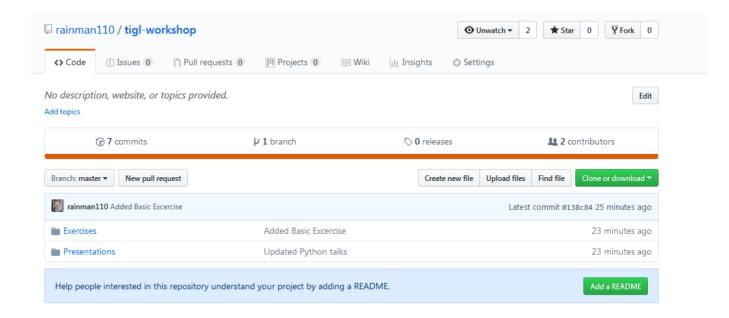

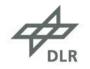

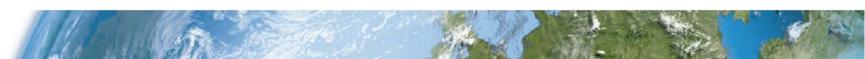

#### **Social event today**

Dinner at Restaurant Eltzhof, Köln-Wahn:

• With Bus 162 from DLR or Bus 160 from Scheuermühlenstr to Wahn Kirche. Then about 300m walking to the Eltzhof restaurant.

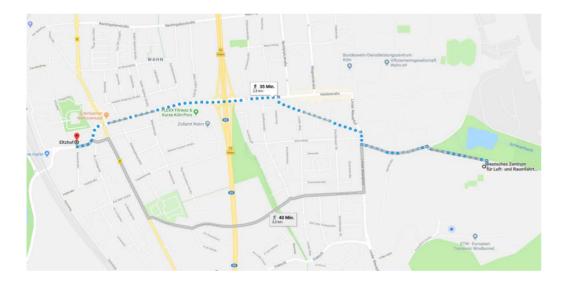

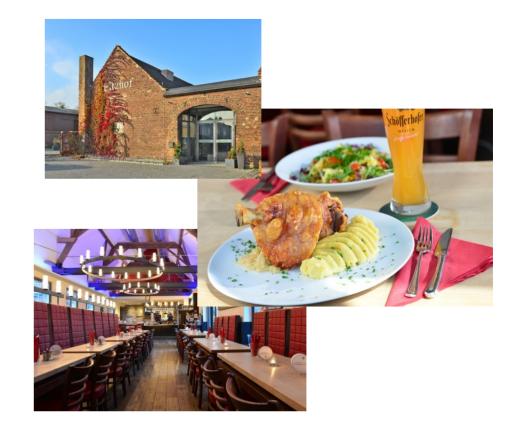

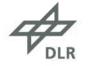

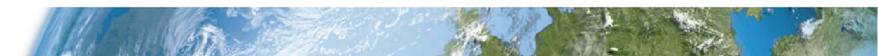

#### **Introduction of the participants**

- Who are you?
- What are you working on?
- How is your work related to TiGL or CPACS?
- What are your expectations of the next 2 days?

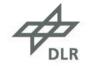